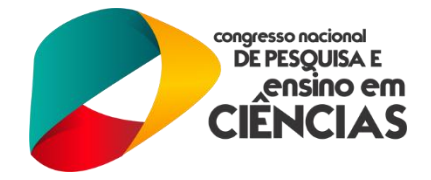

# **DETECÇÃO DE CORES DE SOLUÇÕES QUÍMICAS PARA PESSOAS COM NENHUMA OU BAIXA VISÃO UTILIZANDO OPENCV**

Autor (1) Jéssica Fernandes Alves; Orientador (4) Suzete Élida Nóbrega Correia

(1) Instituto Federal de Educação, Ciência e Tecnologia da Paraíba – Campus João Pessoa – jessica.f.eng@ieee.org

(2) Instituto Federal de Educação, Ciência e Tecnologia da Paraíba – Campus João Pessoa – suzete.correia@gmail.com

*Resumo -* As áreas de processamento de imagens e visão computacional vêm apresentando expressivo desenvolvimento nas últimas décadas e auxiliando no ensinamento em diversas áreas, entre elas, a química. O aprendizado, especialmente em química orgânica, é bastante complexo caso o aluno não consiga distinguir a diferença entre as cores das reações. Por isso surgiu a necessidade de desenvolver um sistema para ajudar deficientes visuais nos estudos da disciplina. Este sistema é baseado em técnicas de processamento digital de imagens utilizando a biblioteca Open CV, que detecta as cores e é composto por uma webcam que capta a imagem final da reação química e executa rotinas de PDI implementadas no OpenCV.

*Palavras Chave -* Processamento de Imagens, Deficientes Visuais, Detecção de Cores, OpenCV.

# **INTRODUÇÃO**

Ainda com o constante avanço da tecnologia e com várias técnicas inovadoras de ensino, infelizmente ainda existem muitos obstáculos para as pessoas com necessidades especiais e o maior deles, sem dúvidas, é a desinformação da população, que ocasiona o afastamento dos deficientes do exercício pleno da cidadania. O sujeito com limitações pode e deve participar de forma ativa em espaços da vida social, mas infelizmente algumas barreiras ainda são encontradas para se concluir perfeitamente esta inclusão. Na vida escolar, ainda encontramos casos onde estes alunos recebem pouca atenção quando estão em sala de aula e acabam passando para as séries seguintes sem que haja um aprendizado efetivo dos conteúdos desenvolvidos.

O ensino de ciências, mais especificamente a química, está relacionada a experiências visuais, dificultando o seu aprendizado por um aluno com nenhuma ou baixa visão. Sendo a instituição de ensino superior um espaço aberto para todos, é necessário estruturar os cursos para atender às diversidades dos discentes. O avanço tecnológico pode contribuir grandemente para a inclusão, no ambiente acadêmico, das pessoas com baixa ou nenhuma visão através de sistemas adicionais de ensino, para ajudá-los a atingir um nível de desenvolvimento proporcional às suas capacidades [1].

As técnicas de processamento digital de imagens podem ser empregadas para resolver uma grande variedade de problemas, que requerem a melhoria de uma informação visual para análise e interpretação humana. Em medicina, procedimentos computacionais melhoram o contraste ou codificam os níveis de intensidade de cores, de modo a facilitar a interpretação de

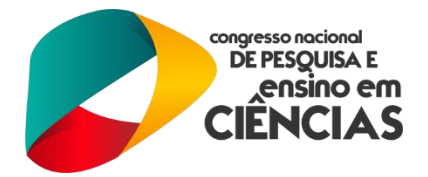

imagens biomédicas. Geógrafos usam técnicas de processamento de imagens para análise de imagens aéreas ou de satélites. Procedimentos para realce e restauração de imagens são usados para recuperar documentos e registros antigos, bem como, fotografias borradas. Similarmente, aplicações de processamento de imagens podem ser encontradas em robótica, astronomia, biologia, ciências forenses, biometria, etc [2].

O processo de extração de informações de imagens, não é uma tarefa trivial e necessita do uso de técnicas muitas vezes complexas e de dados com boa qualidade, para se obter sucesso nos resultados. Outro fator importante é que o processamento de imagens é bastante dispendioso computacionalmente [3].

O desenvolvimento de aplicações para essa finalidade pode ser facilitado com a utilização de bibliotecas em avançado estágio de desenvolvimento. A biblioteca Open Source Computer Vision (OpenCV) tem permitido que uma grande quantidade de pessoas possa fazer um trabalho mais produtivo na área de Visão. Com o foco em processamento em tempo real, essa biblioteca auxilia estudantes e profissionais a implementar projetos de forma eficiente, proporcionando-lhes uma infraestrutura para construir sistemas sofisticados baseados em visão rapidamente [4].

Buscando uma solução para pessoas com nenhuma ou baixa visão no aprendizado em química, foi desenvolvido um sistema automático para auxiliar na detecção das cores das soluções químicas para estas pessoas. Este sistema tem como objetivo possibilitar a detecção das cores para a detecção dos ligantes utilizados nos experimentos das aulas práticas de química, facilitando o processo de ensino e aprendizagem.

## **METODOLOGIA**

A metodologia utilizada para a realização do sistema consiste em 4 etapas principais, as quais estão ilustradas na Figura 1, que descreve desde a aquisição até a detecção de cores nas soluções químicas analisadas.

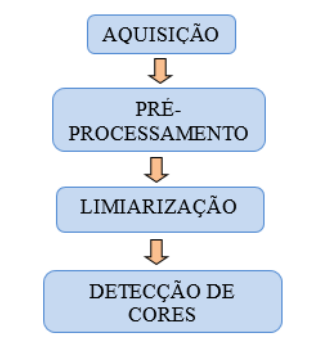

#### **Figura 1 - Etapas do método de detecção de cores**

A etapa de aquisição da imagem é realizada através de uma webcam instalada ao computador ou através de imagens de béqueres fotografadas anteriormente para utilizações futuras. Na etapa de pré-processamento, é utilizado o filtro de mediana para a uniformização de imperfeições e reflexos

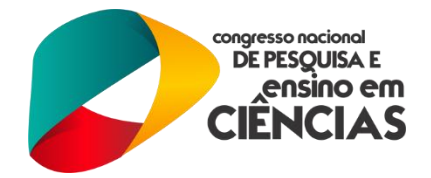

que foram obtidos na etapa da aquisição, posterior a aplicação do filtro, a imagem é transformada do sistema de cores RGB para escala de tons de cinzas, deixando de ter três canais para ter apenas um canal. Após a imagem está em escala de tons de cinza.

Na etapa de limiarização a imagem é binarizada para facilitar a detecção da solução e descartar as áreas que não são de interesse, como o béquer e possíveis reflexos que ainda ficaram na imagem. Na etapa da detecção de cores, a imagem que foi transformada em escala de tons de cinza é transformada para o sistema de cores HSV e seus canais são divididos para a detecção do valor de cada um deles separadamente. O programa retorna o valor de cada pixel da solução. Para a detecção, os valores de referências são o menor e o maior valor dos pixels analisados em cada canal. Após analisar os valores de referências de cada cor, o programa foi ajustado para retornar apenas o valor médio dos pixels e assim comparar com os valores testados anteriormente.

## **RESULTADOS**

No experimento químico, de acordo com as substâncias utilizadas, foi possível obter soluções com 11 diferentes cores, dentre elas: vermelho, vinho, rosa, verde, 2 tons de laranja, 2 tons de amarelo e 2 tons de azul claro e 1 tom de azul escuro.

Foram coletadas imagens referentes a 12 reações. Através destas amostras foram analisados os valores de H, S e V e então delimitada a faixa de valores para cada cor. Um exemplo de imagem capturada para o teste está ilustrado na Figura 2. As Figuras 3 e 4 mostram a Figura 1 durante a etapa de Pré-processamento. A Figura 5 mostra a imagem após a etapa da Limiarização e a Figura 6 como a imagem tem que fica durante a etapa de Detecção de Cores.

#### **Figura 2: Exemplo de amostra na cor amarela.**

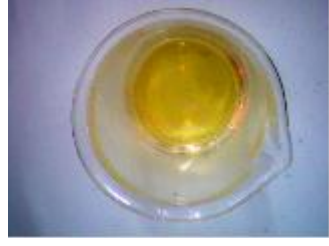

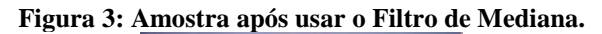

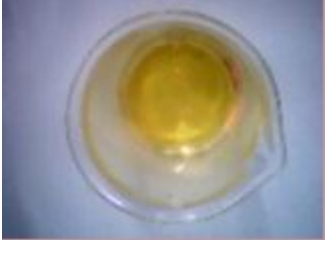

**Figura 4: Amostra após ser convertida para tons de cinza.**

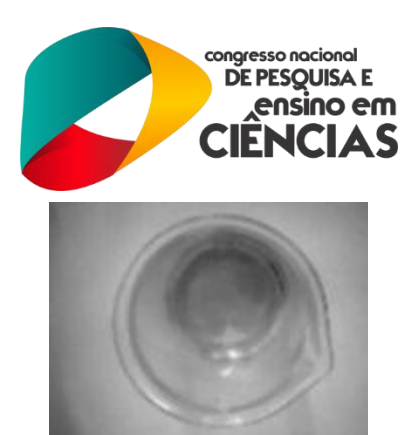

**Figura 5: Amostra após ser convertida para binário.**

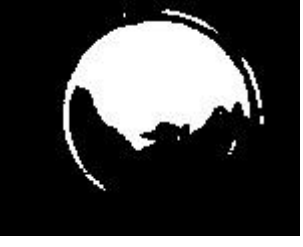

**Figura 6: Amostra após ser convertida para HSV.**

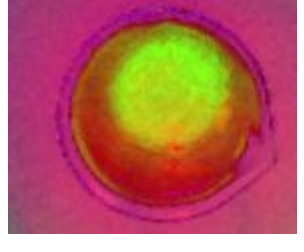

Para a realização de testes, foram analisados os maiores e os menores valores dos pixels para cada canal (H, S e V) do conjunto de amostras e logo depois, foram observadas as médias de cada cor para serem comparadas com os valores já obtidos com a análise de cada pixel. Os valores obtidos estão indicados na Tabela I, em que a primeira linha são os valores máximos e mínimos de cada pixel e a segunda linha a média dos valores obtidos com amostras semelhantes às de teste.

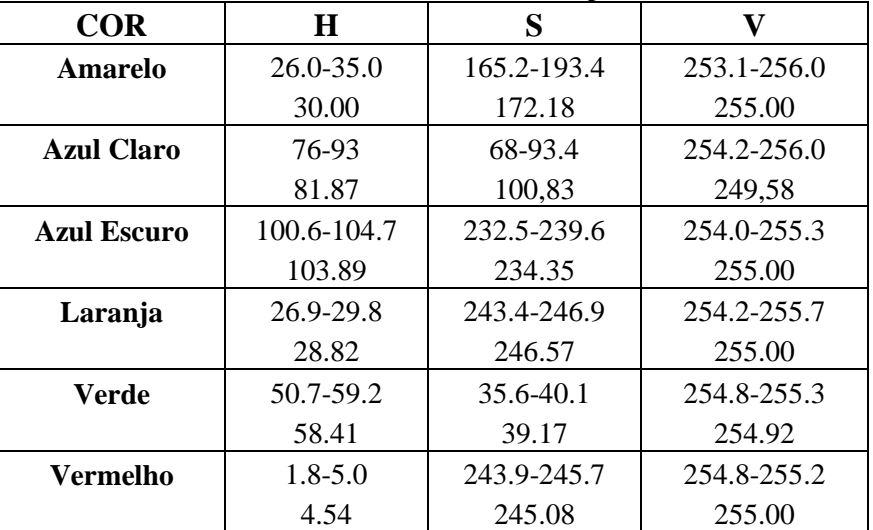

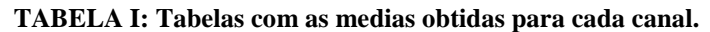

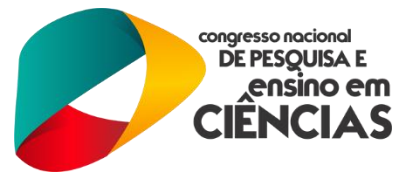

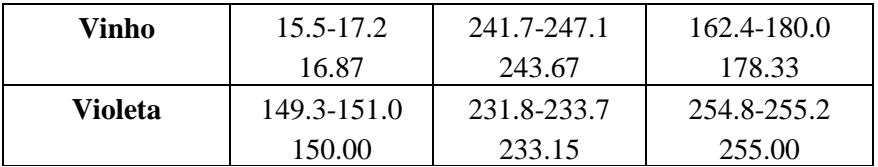

# **CONCLUSÕES**

A técnica de processamento de imagens juntamente com o OpenCV obteve resultados satisfatórios para a detecção de cores de reações químicas proporcionando ao usuário autonomia para realizar seus experimentos independentemente do local que este se encontra, pois, o Visual Studio não necessita de licença institucional e nem pagamento para a utilização do programa. Além de realizar o experimento em tempo real, o usuário também pode utilizar imagens que foram fotografadas anteriormente.

Os resultados demonstram que a técnica adotada funciona com imagens obtidas através de câmeras de baixa resolução, porém tem resultados com algumas falhas utilizando câmeras de alta resolução, pois a tonalidade da cor fica mais nítida do que as adquiridas por câmeras de resolução e os valores dos pixels são alterados, podendo ocorrer erros na detecção.

## **REFERÊNCIAS BIBLIOGRÁFICAS**

[1] Franco, J. M. Sistema baseado em processamento digital de imagens para auxílio a deficientes visuais no aprendizado de química. Monografia, Instituto Federal de Educação, Ciência e Tecnologia da Paraíba - Campus Joao Pessoa, João Pessoa, Brasil, Outubro 2013.

[2] GONZALEZ, R. C., WOODS, R. E. Processamento de Imagens Digitais. São Paulo: Edgard Blücher, 2000.

[3] DELAI, R. L., COELHO, A. D. Visão Computacional com a OpenCV – Material Apostilado e

Veículo Seguidor Autônomo. 2.º Seminário Mauá de Iniciação Científica, Escola de Engenharia Mauá, 2010.

[4] G. BRADSKI and A KAEHLER. Learning OpenCV. OReilly Media, 1a edition, 2008.

[5] L. V. BATISTA. Introdução ao Processamento Digital de Imagens. UFPB, João Pessoa, 2005.